## УДК 624.21/.8

## **Применение BIM-технологий при проектировании ПОС и ППР по строительству балочного неразрезного железобетонного моста на стационарных подмостях с последующим расчетом опор из инвентарных конструкций**

Денисик А.А. [Белорусский национальный технический университет](http://rep.bntu.by)

Модель трёхпролётного моста создана в ПК AutodeskRevit в соответствии с действующими ТНПА с учётом стадийности и времени производства работ (рисунок 1).

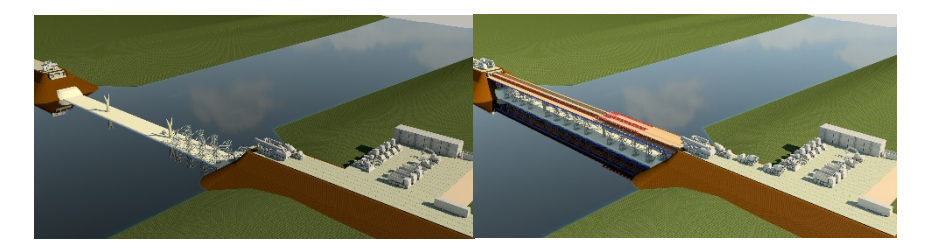

Модель импортирована в ПК МКЭ SOFiSTiK для определения грузоподъёмности временных опор из инвентарных конструкций МИК-С в стадии монтажа пролётного строения.

В результате расчёта были определены усилия в сечениях элементов: изгибающие моменты, продольные и поперечные силы, а также просчитан коэффициент использования материалов.

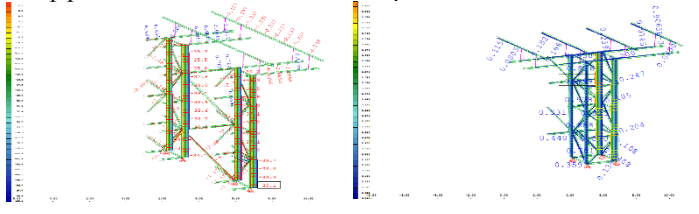

Рисунок 2 – Эпюры продольных сил и коэффициента использования По результатам расчёта подобран оптимальный шаг для расположения временных опор.

Научный руководитель: старший преподаватель Гречухин В.А.